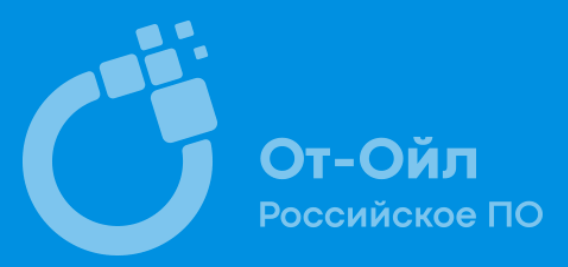

**Особенности миграции ECM платформы с Oracle на PostgreSQL 2017 / 2021**

**АО «От -Ойл»** 117465, Россия, Москва Генерала Тюленева, д. 4а, стр.3 тел.: +7 (495) 565 -35 -96 e -mail: ot -oil@atollis.com

## **КАТАЛОГ ПРОДУКЦИИ И УСЛУГ**

20 лет опыта на российском и зарубежном рынках

### Российское ПО

От-Ойл

#### **СОБСТВЕННОЕ ПО**

- **1. ПЛАТФОРМА АТОЛЛ**
- **2. ЭЛЬДОКА**
- **3. МИТ-ОЙЛ**
- **4. МИНЕРАЛ**

#### **НАПРАВЛЕНИЯ ДЕЯТЕЛЬНОСТИ**

- Создание и поставка комплексных систем для **повышения экономической и технологической эффективности** производственных процессов в отраслях:
	- ТЭК (добыча нефти и газа, сервис на скважинах)
	- Горнодобывающая
	- **Электроэнергетика**
- **Управление данными** и цифровыми двойниками объектов
- **Цифровизация** архивов инженерных данных и проектных документов
- **Миграция** систем на российские продукты (по программе импортозамещения)

#### **КЛЮЧЕВЫЕ ПАРТНЕРЫ**

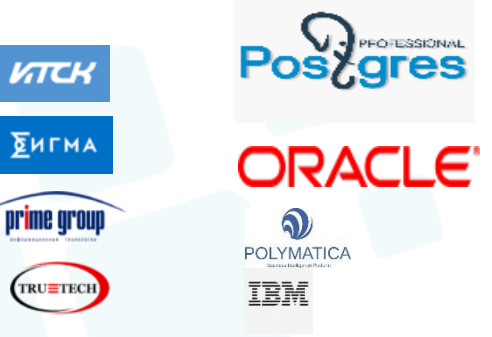

#### **СЕРТИФИКАТЫ КЛЮЧЕВЫЕ ЗАКАЗЧИКИ**

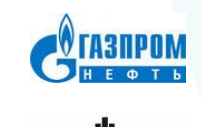

**МИНИСТЕРСТВО ЭНЕРГЕТИКИ РОССИЙСКОЙ ФЕЛЕРАЦИИ** 

РОСНЕФТЬ

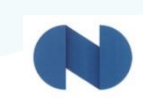

**ОРНИКЕЛІ** 

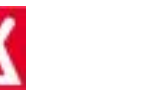

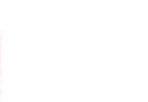

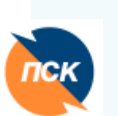

#### Иинкомсвязь

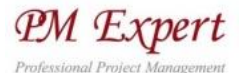

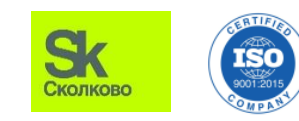

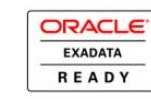

• Москва

- Тюмень
- Астрахань

• Воронеж

**110+**

**ЛОКАЦИИ**

• Вунгтау

- - **Воронеж**

**4 ЛИНЕЙКИ ПРИЛОЖЕНИЙ СОТРУДНИКОВ 150+ МОДУЛЕЙ 300+ ВНЕДРЕННЫХ** 

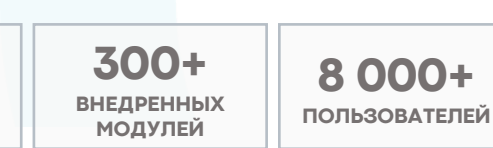

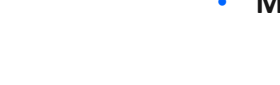

2

## **ECM платформа "ЭЛЬДОКА"**

Отраслевые электронные архивы документов

### Российское ПО

От-Ойл

#### **Каталогизация документов**

- Существующая проектная и другая **документация** на Предприятии описывается **атрибутами и связями.**
- В результате появляется **каталог карточек документов**, имеющих описание с точки зрения бизнеса и позволяющих искать и просматривать документы, независимо от места их хранения.
- В каждую карточку документа включается **набор файлов**, относящихся к документу, что позволяет просматривать все файлы документа как **единую книгу.**
- Связь файлов с карточками позволяет **не менять** текущую **схему хранения и пополнения** файловых архивов.

#### **Поиск документа**

- Пользователь находит через **контекстный поиск, поиск по атрибутам или поиск на карте** требуемый документ, открывает и просматривает все его файлы, не задумываясь о местоположении этих файлов и их типах.
- Поиск ведется **по всем местам хранения** файлов, используя единый индекс (big data – Apache Solr).

#### **Работа с документом**

- Основной объем работы с документом его **просмотр**. Осуществляется **без копирования файлов на рабочее место** и не требует наличия специализированного ПО на рабочем месте. Подготовка webстраницы осуществляется на сервере визуализации.
- Документ может быть **выгружен** (при наличии прав) на рабочее место для его изменения и загружен обратно в электронный архив после изменения.
- Пользователи могут проводить **совместное обсуждение** одновременно открытого документа.
- Пользователи могут дополнить **описание карточки документа** (при наличии прав) и изменить список файлов.
- Пользователи могут вызвать подключенные **сторонние сервисы** обработки документов.

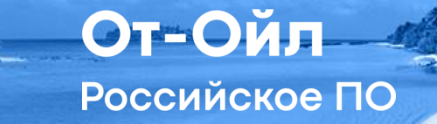

## **Oracle 11g PostgreSQL 9.6**

- Скалярные типы данных;
- BLOB;
- Серверная логика;
- Scheduler jobs;
- Row-level security;
- Нет данных для миграции.

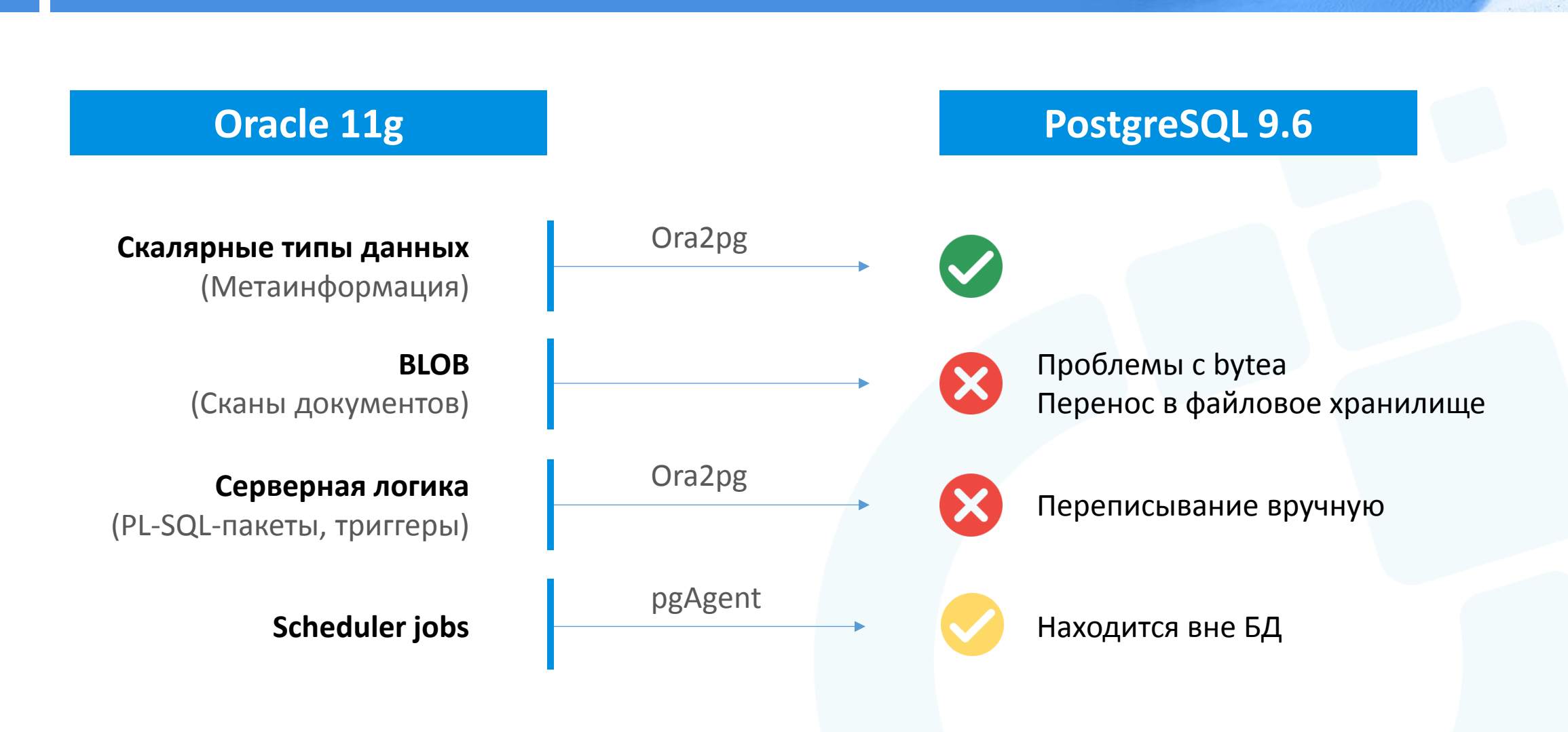

Схема интеграции

От-Ойл

Защита на уровне строк

**Oracle 11g PostgreSQL 9.6** 

Virtual Private Database **Row Level Security** 

**Таблица DOCUMENTS**

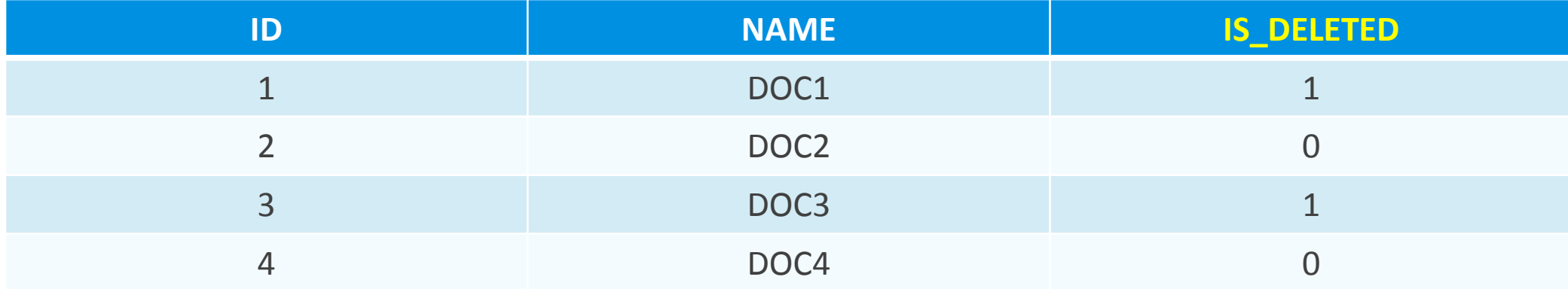

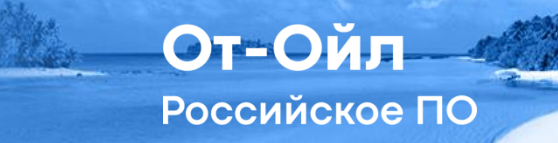

27

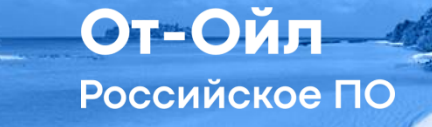

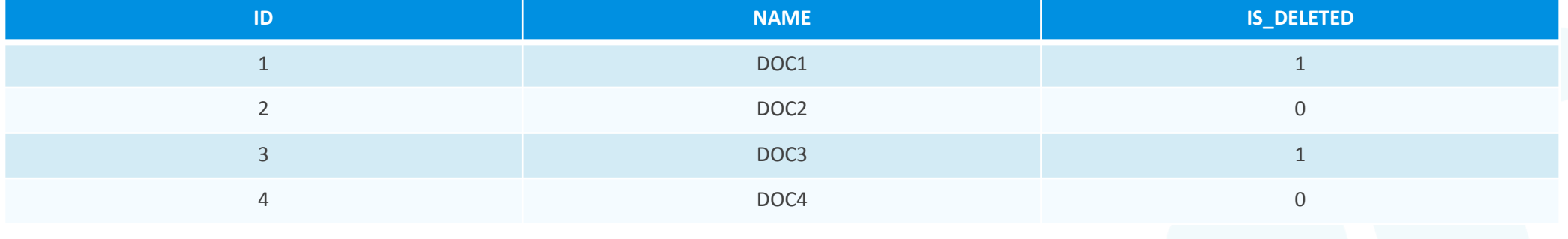

- сreate role "документы\_и\_архив\_чтение" with inherit nologin; create role "документы\_чтение" with inherit nologin;
- сreate policy doc\_and\_archive\_read on documents for select to "документы\_и\_архив\_чтение" using (is\_deleted in (0,1));
- create policy doc\_read on documents for select to "документы\_чтение" using (is\_deleted in (0));

Защита на уровне строк

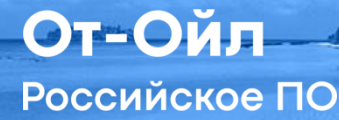

#### **ROLBYPASSRLS = true**

select \* from documents where dcmcrd $_id = 2$ and is\_deleted = 0;

Защита на уровне строк

#### **ROLBYPASSRLS = true**

select \* from documents where dcmcrd $id = 2$ and is deleted  $= 0$ ;

> Index Scan using doc\_pk on documents (cost=0.42..8.44 **rows=1** width=1231) (actual time=0.105..0.109 rows=1 loops=1) Index Cond: (dcmcrd\_id = '2'::numeric) Filter: (is\_deleted = '0'::numeric) Planning time: 1.226 ms Execution time: 0.175 ms

От-Ойл

Российское ПО

От-Ойл

### **ROLBYPASSRLS = true**

select \* from documents where dcmcrd  $id = 2$ and is deleted =  $0$ ;

> Index Scan using doc\_pk on documents (cost=0.42..8.44 **rows=1** width=1231) (actual time=0.105..0.109 rows=1 loops=1) Index Cond: (dcmcrd\_id = '2'::numeric) Filter: (is deleted = '0'::numeric) Planning time: 1.226 ms **Execution time: 0.175 ms**

### **ROLBYPASSRLS = false**

select \* from documents where dcmcrd  $id = 2$ ;

Subquery Scan on documents (cost=0.00..12704.55 **rows=1093** width=1231) (actual time=0.046..1040.055 rows=1 loops=1) Filter: (documents.dcmcrd\_id = '2'::numeric) Rows Removed by Filter: 218529 -> Seq Scan on documents documents 1 (cost=0.00..9972.75 rows=218544 width=1231) (actual time=0.027..593.835 rows=218530 loops=1) Filter: (is  $delta = '0':numberic)$  Rows Removed by Filter: 7690 Planning time: 0.265 ms **Execution time: 1040.115 ms**

**USER\_ID NAME** 1 ADMIN 2 USER1 **USER**

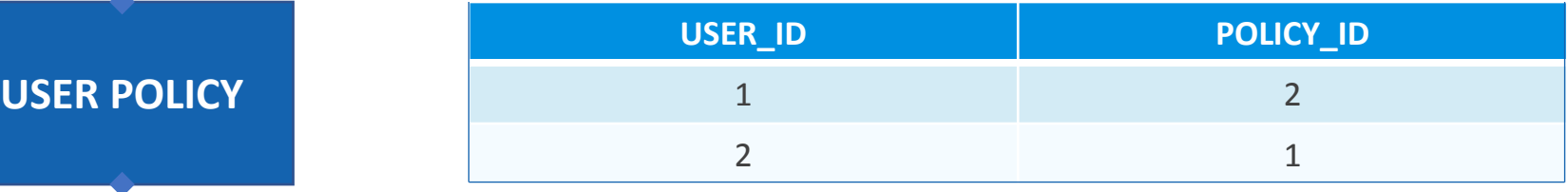

**POLICY**

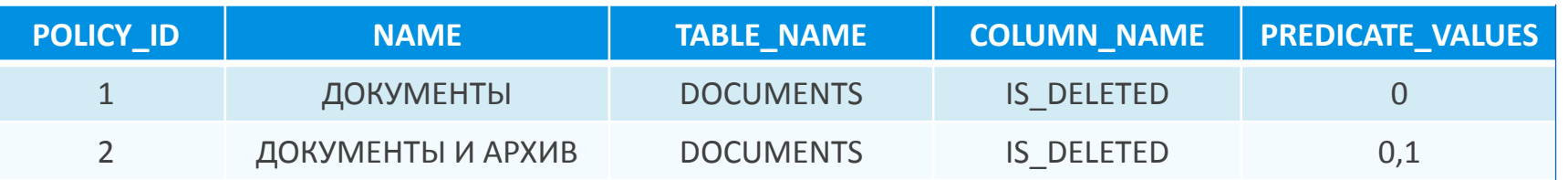

От-Ойл

От-Ойл

Российское ПО

В момент логина вычисляются значения предикатов<br>назначенных пользователю политик и сохраняются<br>в переменной сессии. В момент логина вычисляются значения предикатов назначенных пользователю политик и сохраняются в переменной сессии.

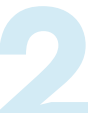

Функция get\_dcmcrd\_is\_deleted обращается к переменной сессии, сформированной в п.1, ограничивая представление только назначенными пользователю политиками.

**CREATE OR REPLACE VIEW documents\_view SELECT \* FROM documents WHERE (is\_deleted IN ( SELECT unnest(get\_dcmcrd\_is\_deleted("current\_user"()::character varying))))**

### **DOCUMENTS\_VIEW (под ADMIN)**

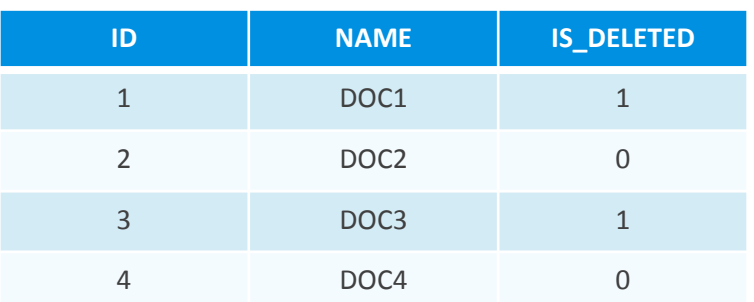

#### **DOCUMENTS\_VIEW (под USER1)**

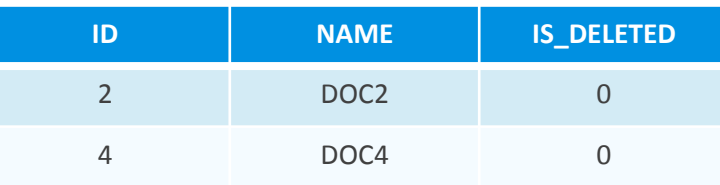

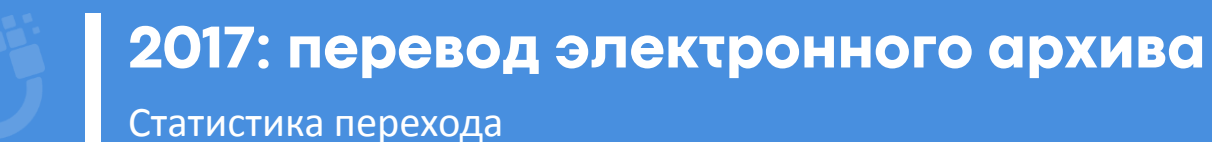

От-Ойл Российское ПО

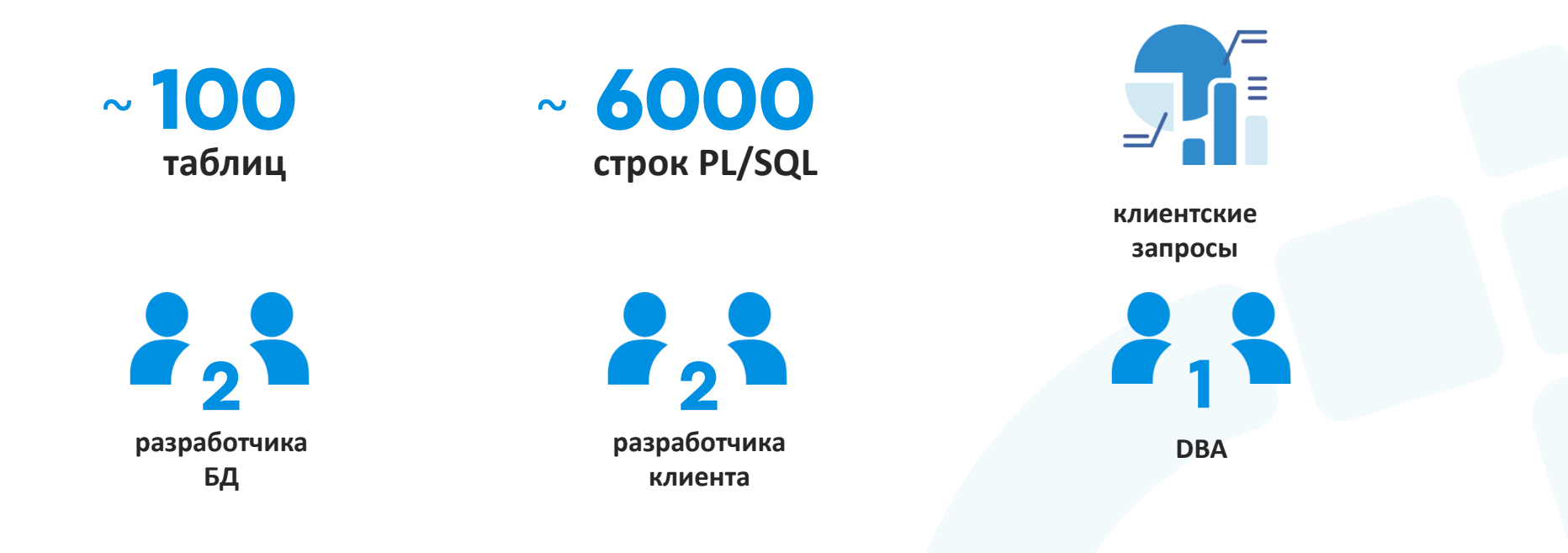

# **1 месяц**

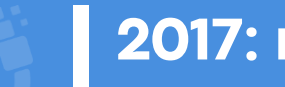

Итоги

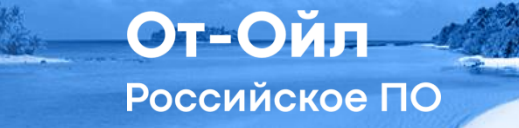

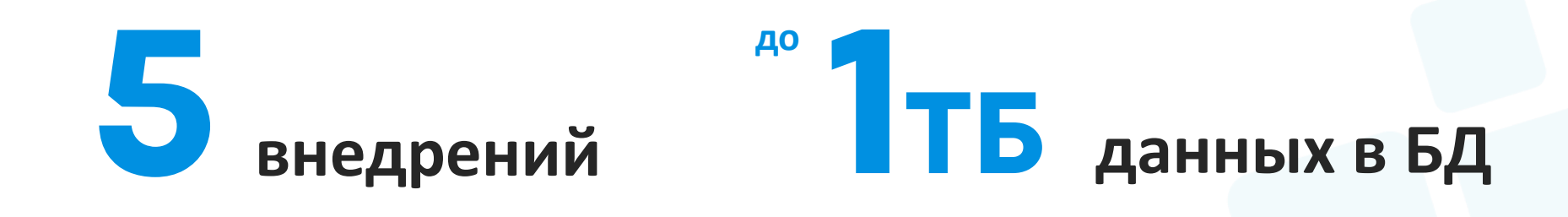

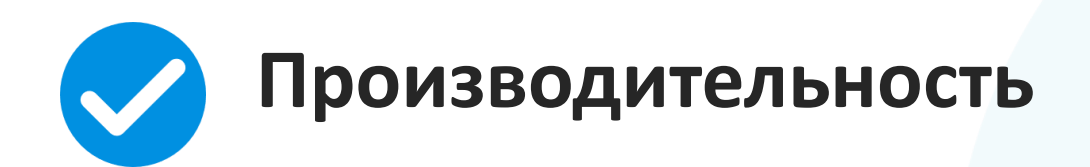

## **2021 ПЕРЕВОД ОТРАСЛЕВОГО РЕШЕНИЯ**

#### **ОТРАСЛЕВОЕ РЕШЕНИЕ**

представляет собой MES систему (управление производственным процессом).

#### **В СОСТАВ СИСТЕМЫ ВХОДЯТ:**

**1.Учётные формы**  ввод и редактирование отраслевых данных.

**2.** B **Аналитические формы —** Визуализация аналитических расчётов над отраслевыми решениями

**3.Инструментальные формы**  решение инженерных задач и визуализация решения

От-Ойл

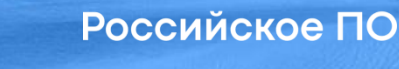

От-Ойл

## **Oracle 12g <b>Postgres Pro Enterprise 13**

- Скалярные типы данных;
- BLOB;
- Пространственные данные (Spatial);
- Серверная логика;
- Scheduler jobs;
- Row-level security;
- 1 ТБ данных;
- REST (Oracle Rest Data Services);
- Bi-directional репликация (1 головной, 3 региональных сервера).

Схема перевода

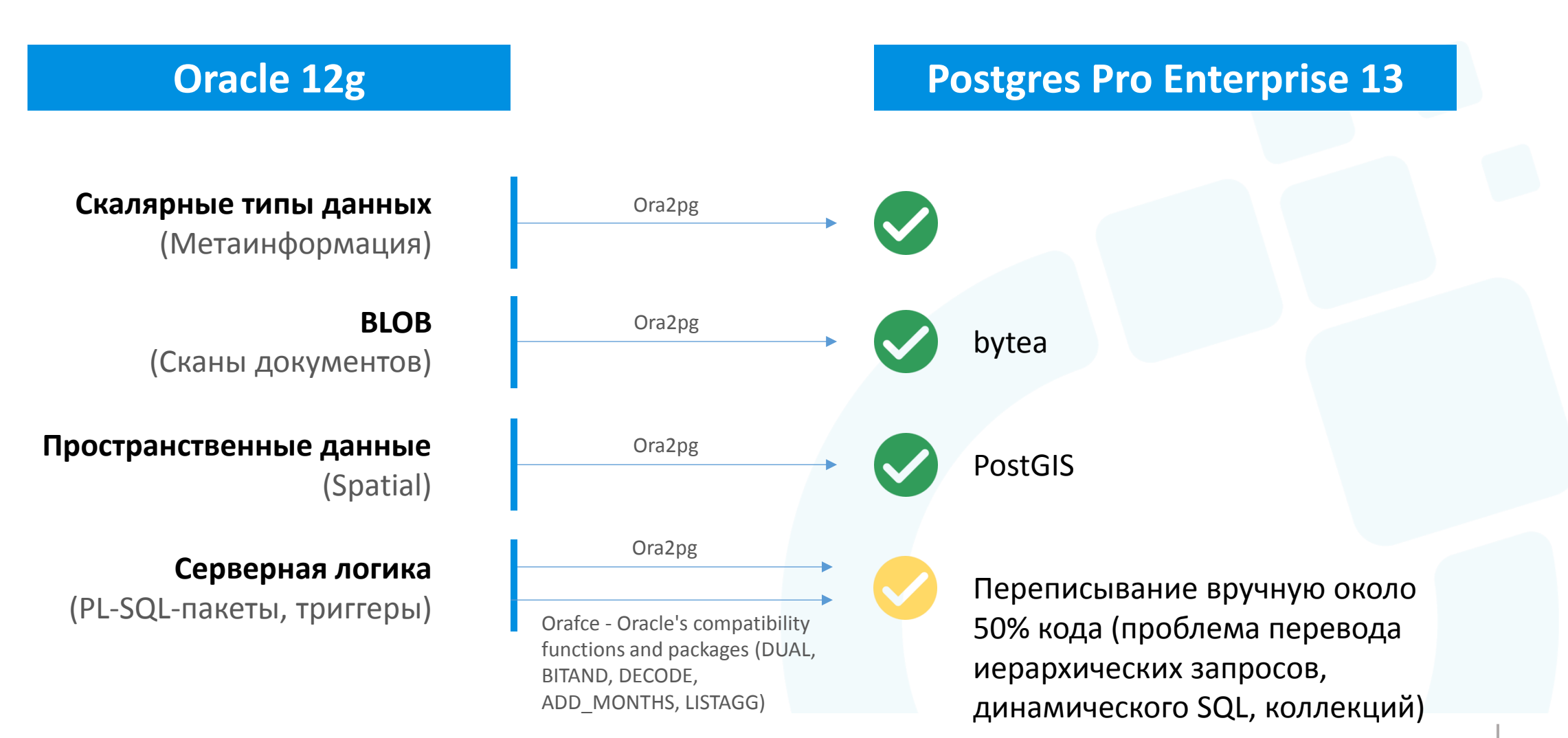

От-Ойл

Схема перевода

Российское ПО

От-Ойл

**Scheduler jobs pgAgent** 

## **Oracle 12g Postgres Pro Enterprise 13**

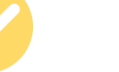

Работает вне БД, создавая внешних демонов. Задания исполняются с правами пользователя, запустившего агента. SQL-запросы исполняются с правами пользователя, соединившегося с базой.

### **pgpro\_scheduler**

Устанавливается в конкретную БД, у каждого пользователя свои задания.

Защита на уровне строк

Российское ПО

От-Ойл

#### **ROLBYPASSRLS = true**

select \* from documents where dcmcrd  $id = 2$ and is deleted =  $0$ ;

#### **ROLBYPASSRLS = false**

select \* from documents where dcmcrd  $id = 2$ ;

Index Scan using doc\_pk on documents (cost=0.42..8.44 **rows=1** width=1231) (actual time=0.105..0.109 rows=1 loops=1) Index Cond: (dcmcrd\_id = '2'::numeric) Filter: (is deleted = '0'::numeric) Planning time: 1.226 ms Execution time: 0.175 ms

Index Scan using doc\_pk on documents (cost=0.42..8.44 **rows=1** width=1231) (actual time=0.105..0.109 rows=1 loops=1) Index Cond: (dcmcrd\_id = '2'::numeric) Filter: (is deleted = '0'::numeric) Planning time: 1.226 ms Execution time: 0.175 ms

REST

Российское ПО

От-Ойл

#### BEGIN

```
 ORDS.ENABLE_SCHEMA (p_enabled => TRUE,
            p schema => 'MY_SCHEMA',
             p_url_mapping_type => 'BASE_PATH',
             p_url_mapping_pattern => 'mypattern',
            p auto rest auth \Rightarrow FALSE);
 ORDS.DEFINE MODULE (p_module_name => 'test_rest',
             p_base_path => '/my_orders/', 
             p_items_per_page => 25,
            p status \Rightarrow 'PUBLISHED');ORDS.DEFINE_TEMPLATE (p_module_name => 'test_rest',
             p_pattern => 'new/:company_id',
            p priority \Rightarrow 0,
             p_etag_type => 'HASH',
            p etag query \Rightarrow NULL);
   ORDS.define_handler (
   p module name \Rightarrow 'test rest',
   p pattern \Rightarrow 'new/:company id',
   p method \Rightarrow 'GET',
   p_source_type => ords.source_type_media,
   p_source => 'select ''application/json'', my_schema.get_new_order(:company_id)
from dual',
    p_items_per_page => 0);
END;
```
http://localhost/ords/mypattern/my\_orders/new/5229367

**Много pl/sql-функций, возвращающих JSON для отправки по методу GET**

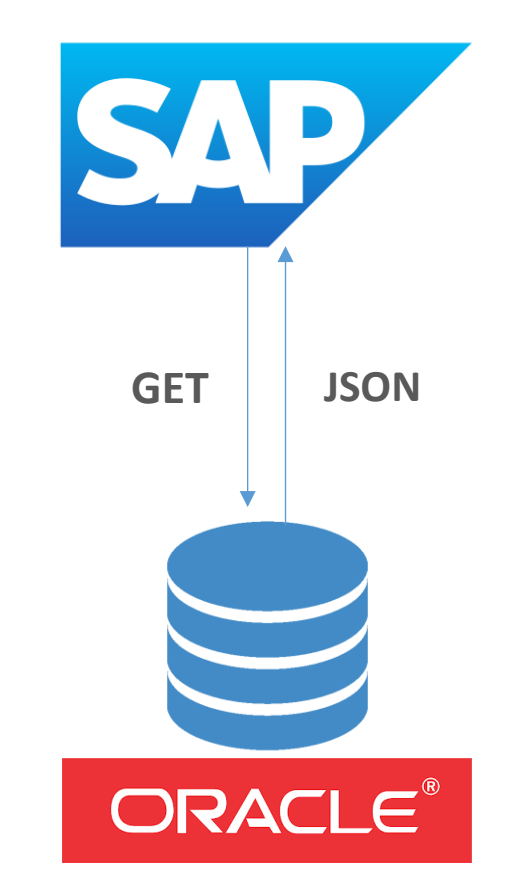

PostgREST

Российское ПО

От-Ойл

#### create schema api;

create table api.todos ( id serial primary key, done boolean not null default false, task text not null, due timestamptz);

insert into api.todos (task) values ('finish tutorial 0'), ('pat self on back');

create role web\_anon nologin;

grant usage on schema api to web\_anon; grant select on api.todos to web\_anon;

#### Run PostgREST

PostgREST uses a configuration file to tell it how to connect to the database. Create a file tutorial.conf with this inside:

### $db$ -uri  $=$ "postgres://authenticator:mysecretpassword@loc alhost:5433/postgres" db-schema = "api" db-anon-role = "web\_anon"

Now run the server:

./postgrest tutorial.conf You should see

Listening on port 3000 Attempting to connect to the database... Connection successful

**Есть недостаток —** при изменении объекта БД необходимо чистить кеш. **Команда чистки:** killall -SIGUSR1 postgrest

The API replies: [ { "id": 1, "done": false, "task": "finish tutorial 0", "due": null }, { "id": 2, "done": false, "task": "pat self

curl http://localhost:3000/todos

on back", "due": null } ]

**2021: перевод отраслевого решения** PostgREST

От-Ойл Российское ПО

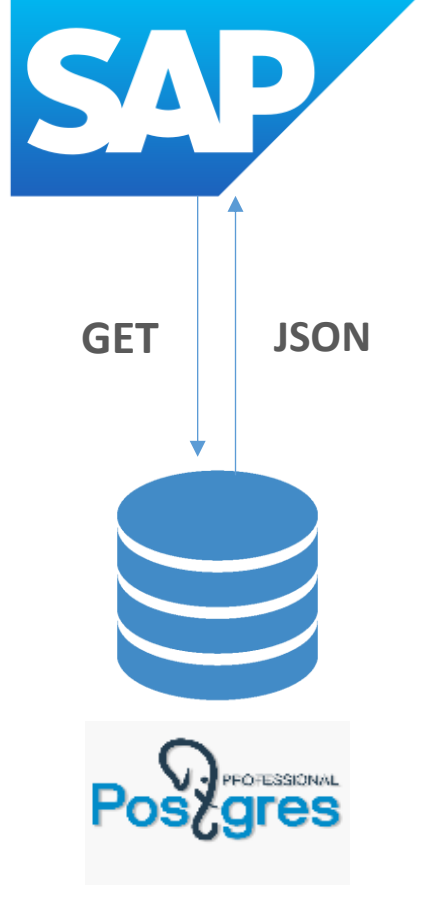

27

Перегрузка данных

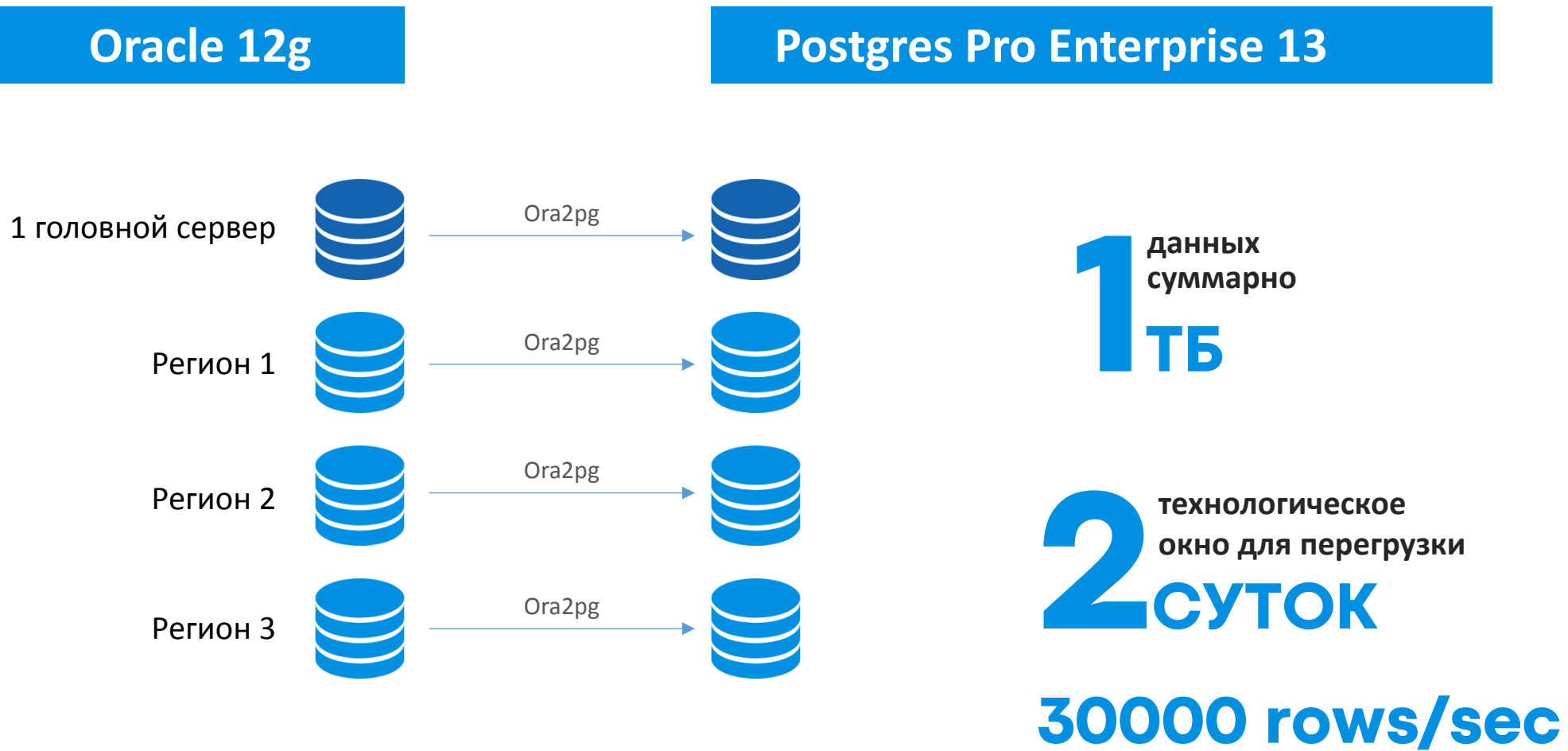

От-Ойл

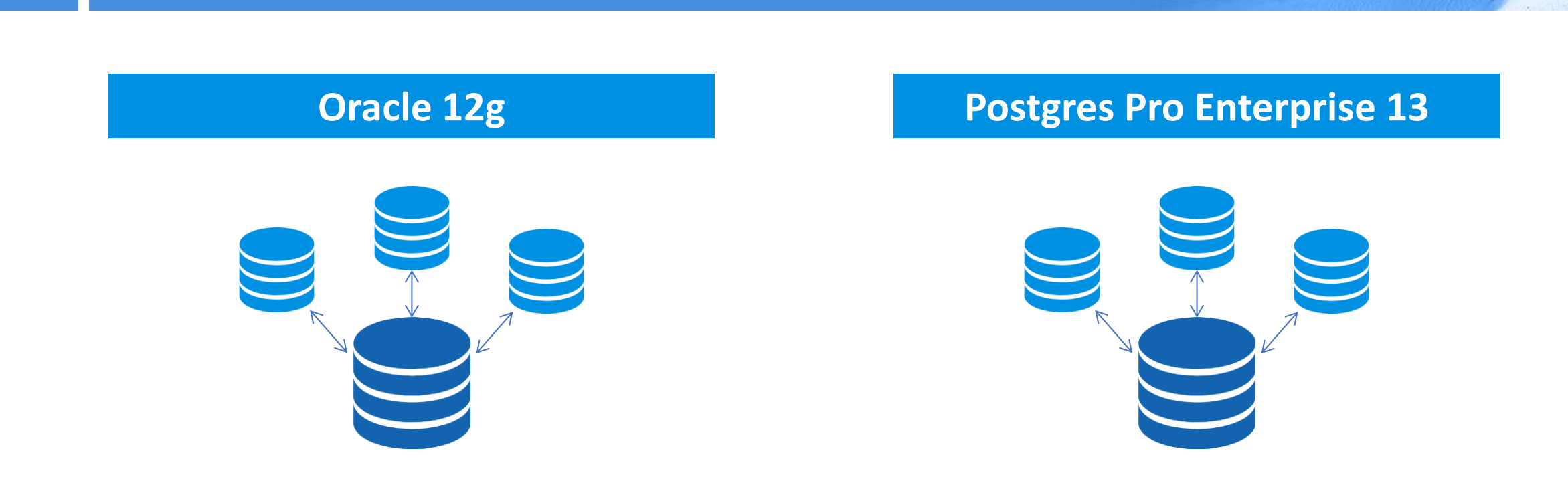

#### **SymmetricDS (Open Source)**

• Кросс-СУБД инструмент на этапе перехода;

**2021: перевод отраслевого решения**

• далее возможна смена инструмента на средство репликации от Postgres.

Репликация

От-Ойл

Статистика перехода

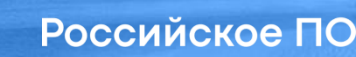

От-Ойл

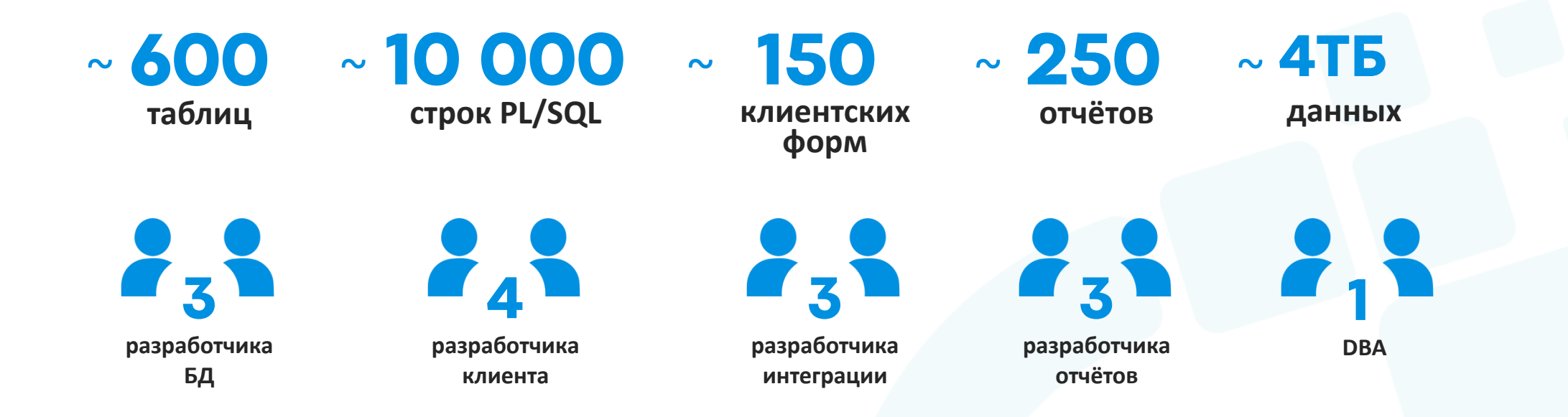

# **7 месяцев**

## **Заключение**

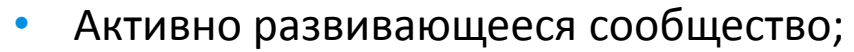

- Надежность;
- Наличие техподдержки;
- Присутствие во ФСТЭК-реестре.

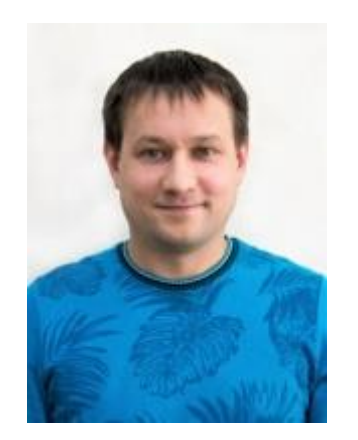

### **Никита Дрей**

Руководитель Группы управления данными, АО «ОТ-ОЙЛ»

От-Ойл

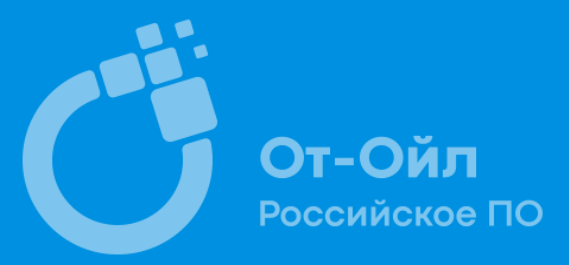

## **СПАСИБО ЗА ВНИМАНИЕ**

**АО «От -Ойл»** 117465, Россия, Москва ул. Генерала Тюленева, д. 4а, стр.3 тел.: +7 (495) 565 -35 -96 e -mail: ot -oil@atollis.com